# **Программирование (Python)**

**1**

## **Линейные программы**

## **Зачем нужны переменные?**

- **# ввести два числа**
- **# вычислить их сумму**
- **# вывести сумму на экран**

**Переменная** — это величина, которая имеет имя, тип и значение. Значение переменной может изменяться во время выполнения программы.

Где запомнить?

#### **a b c**

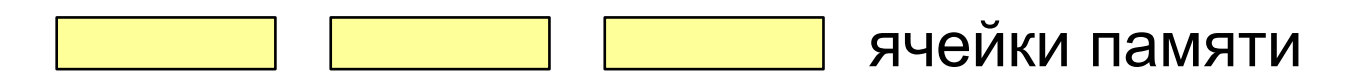

## **Имена переменных**

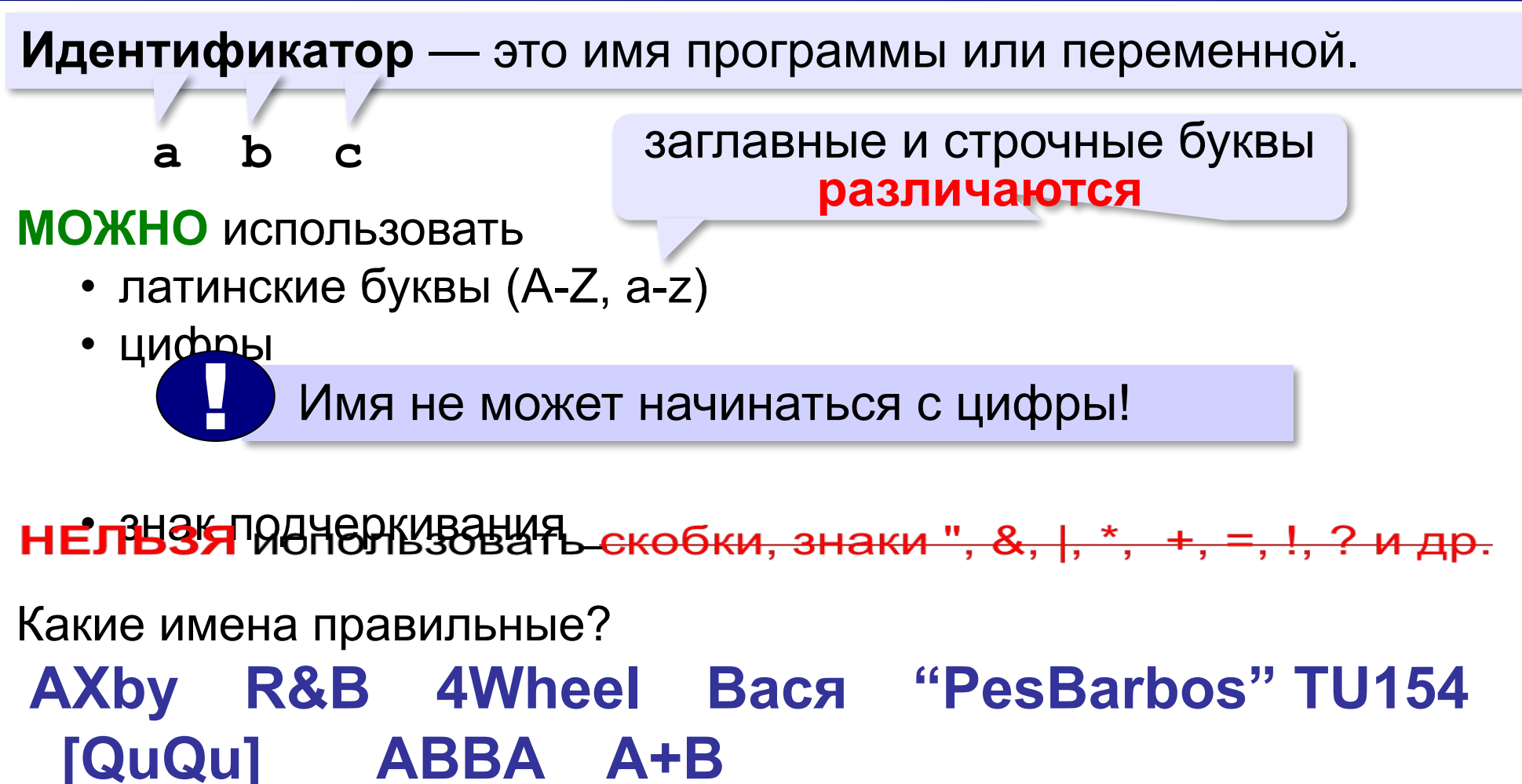

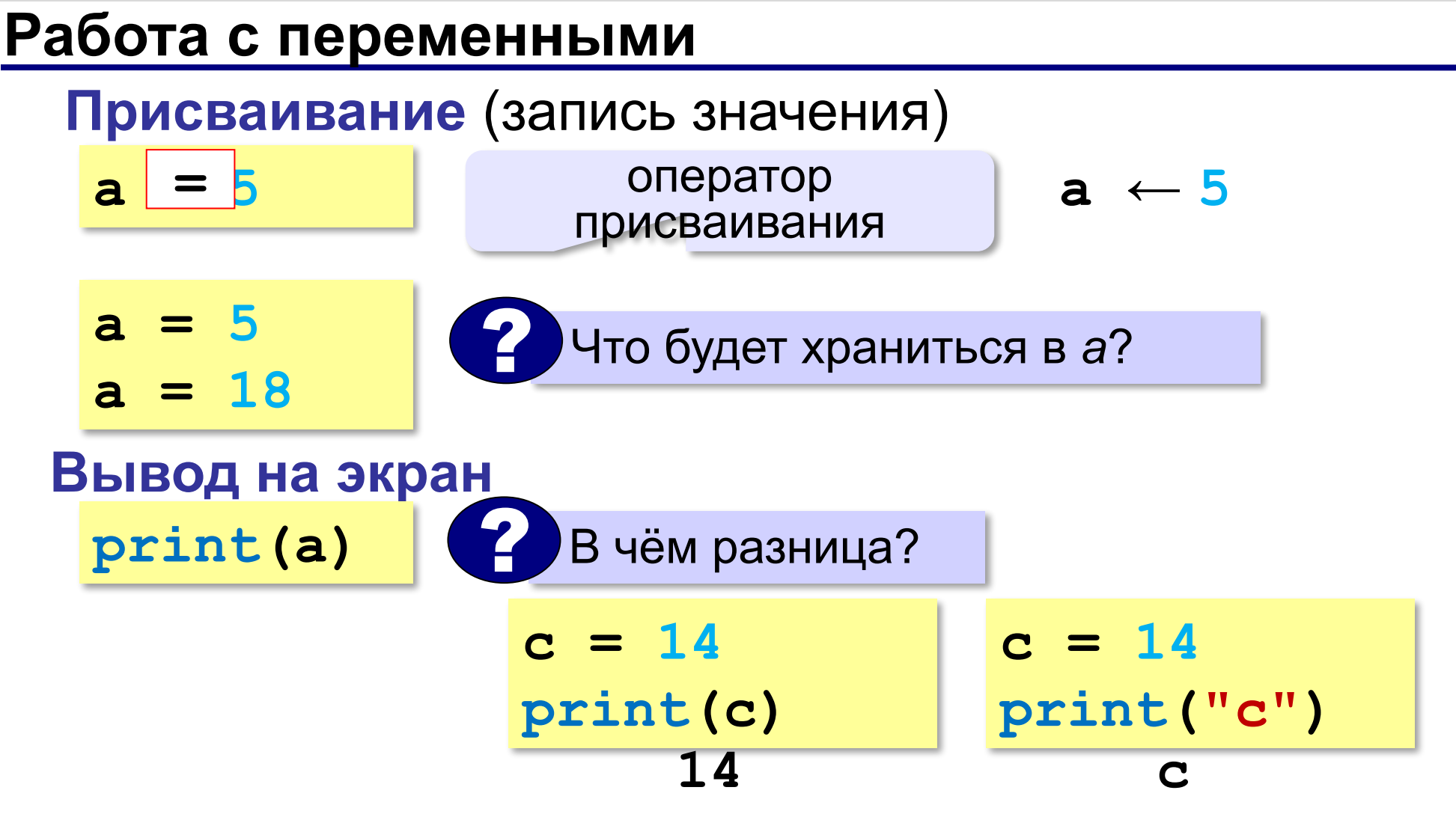

## **Работа с переменными**

#### **Изменение значения**

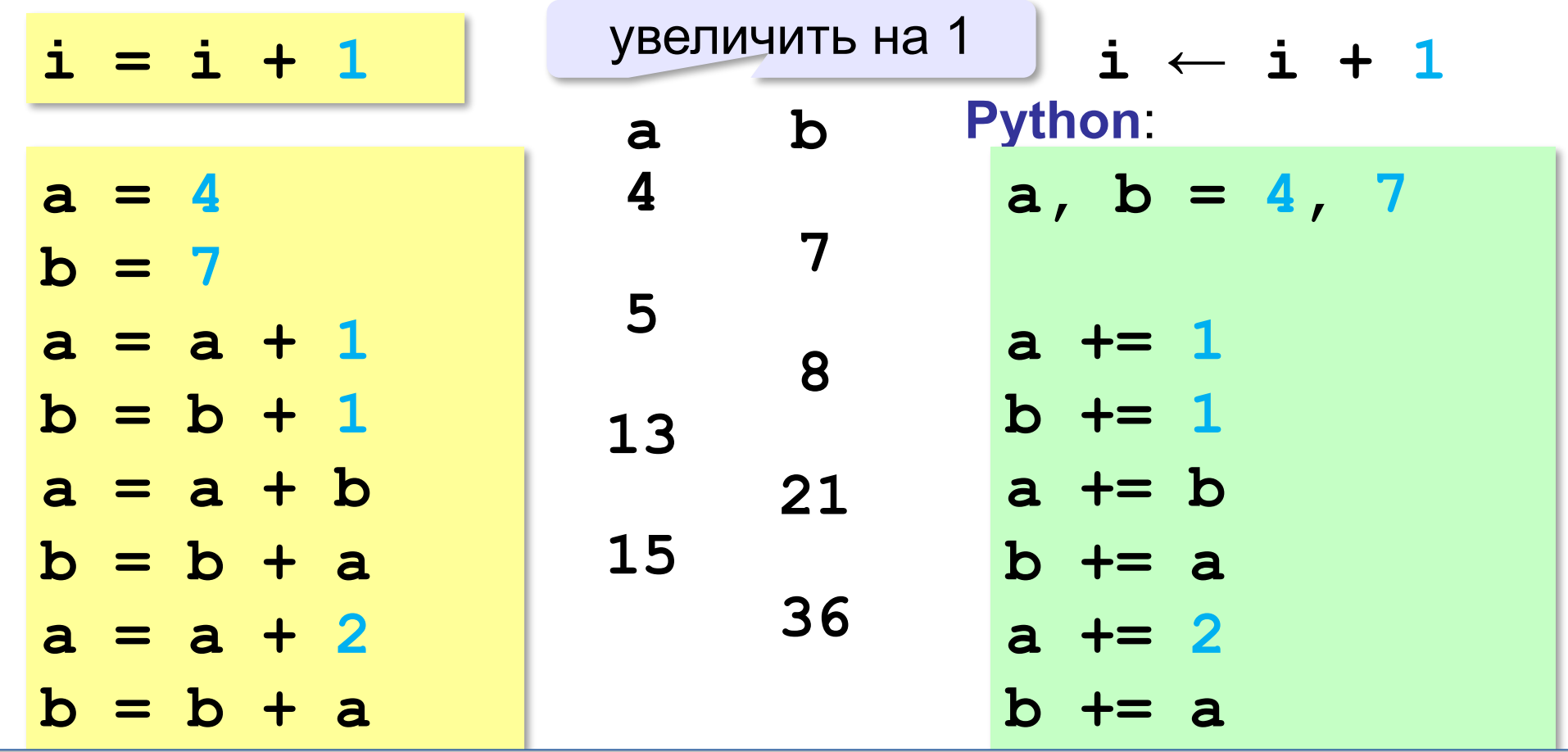

## **Ввод с клавиатуры**

Цель – изменить исходные данные, не меняя программу.

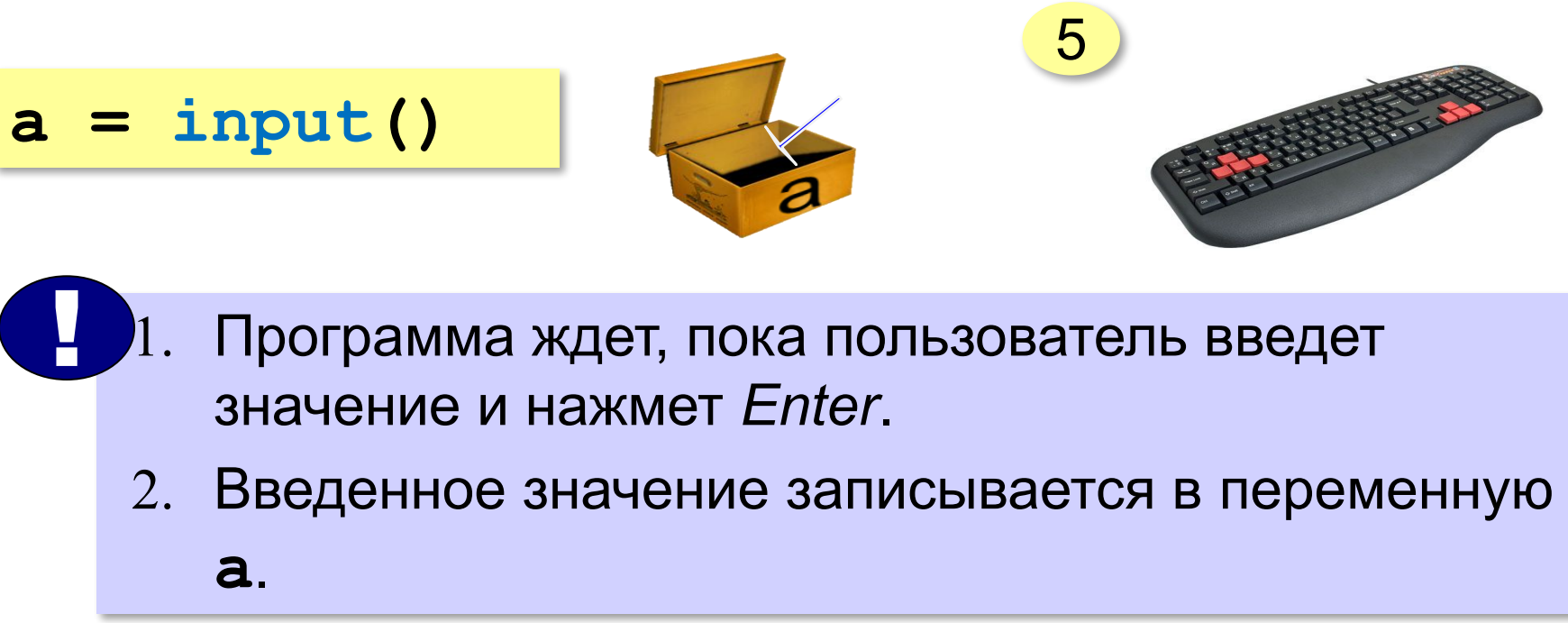

*Программирование (Python), 8 класс*

#### **Ввод с клавиатуры a = input()** ввести строку с клавиатуры и связать с переменной **a b = input() с = a + b print ( c ) Протокол: 21 33 2133** ? Почему? ! Результат функции **input** – строка символов! **a = int( input() ) b = int( input() )** преобразовать в целое число

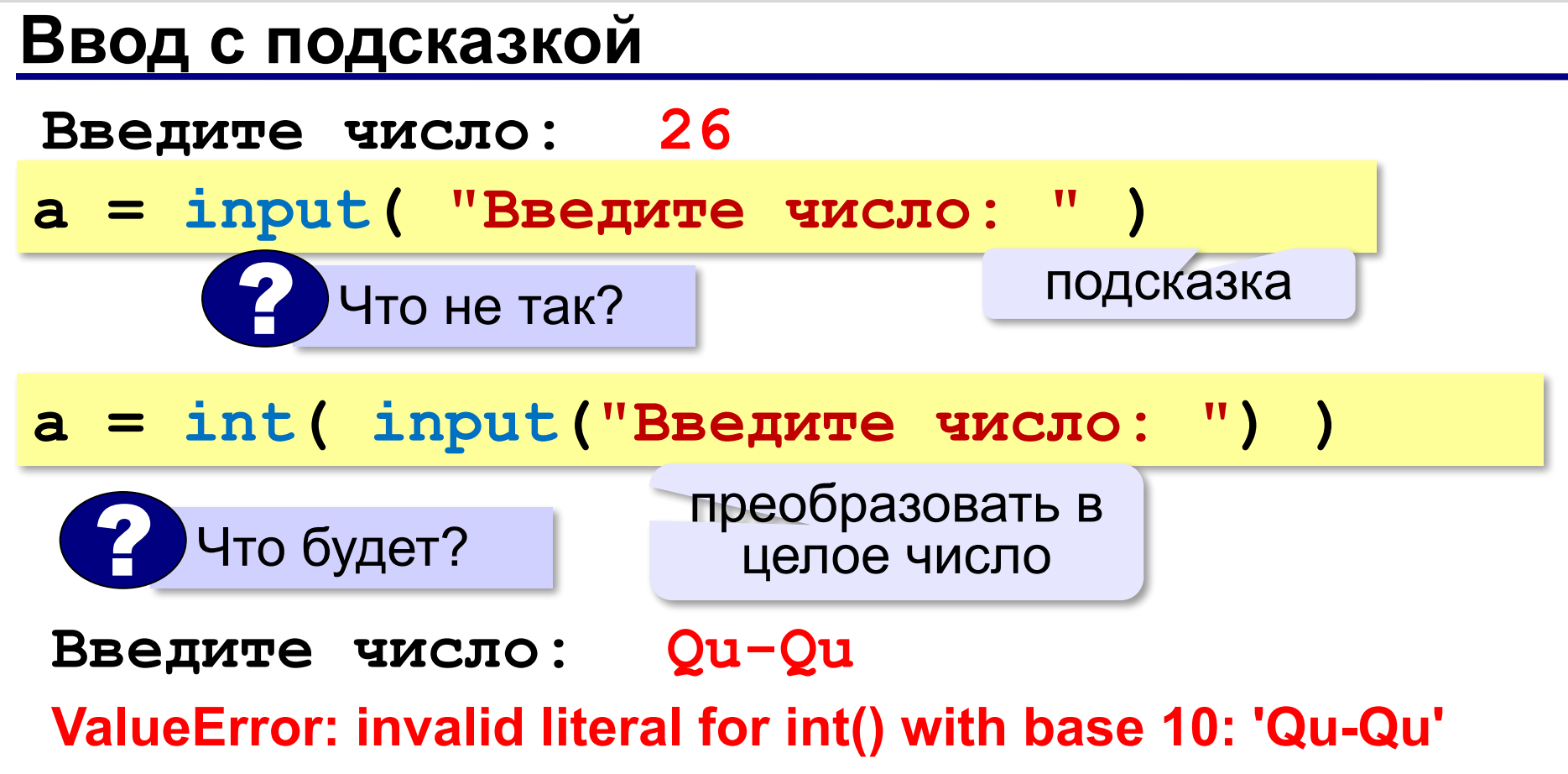

## **Ввод вещественных чисел**

$$
print('BBe\mu\nx = float (input())
$$
  
\n
$$
x = (float (input('BBe\mu\nx = float))
$$

#### **Программа сложения чисел**

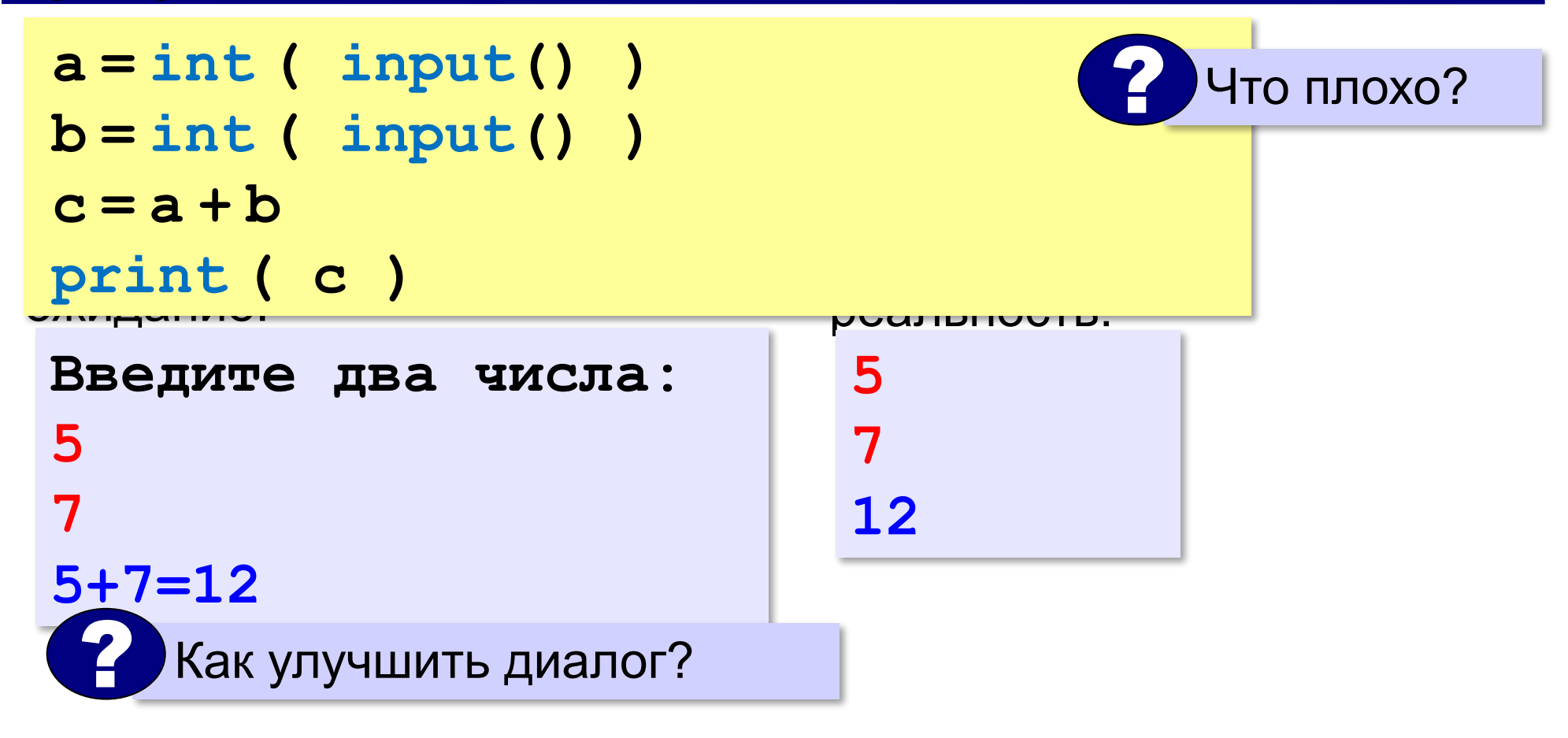

#### **Вывод данных с текстом**

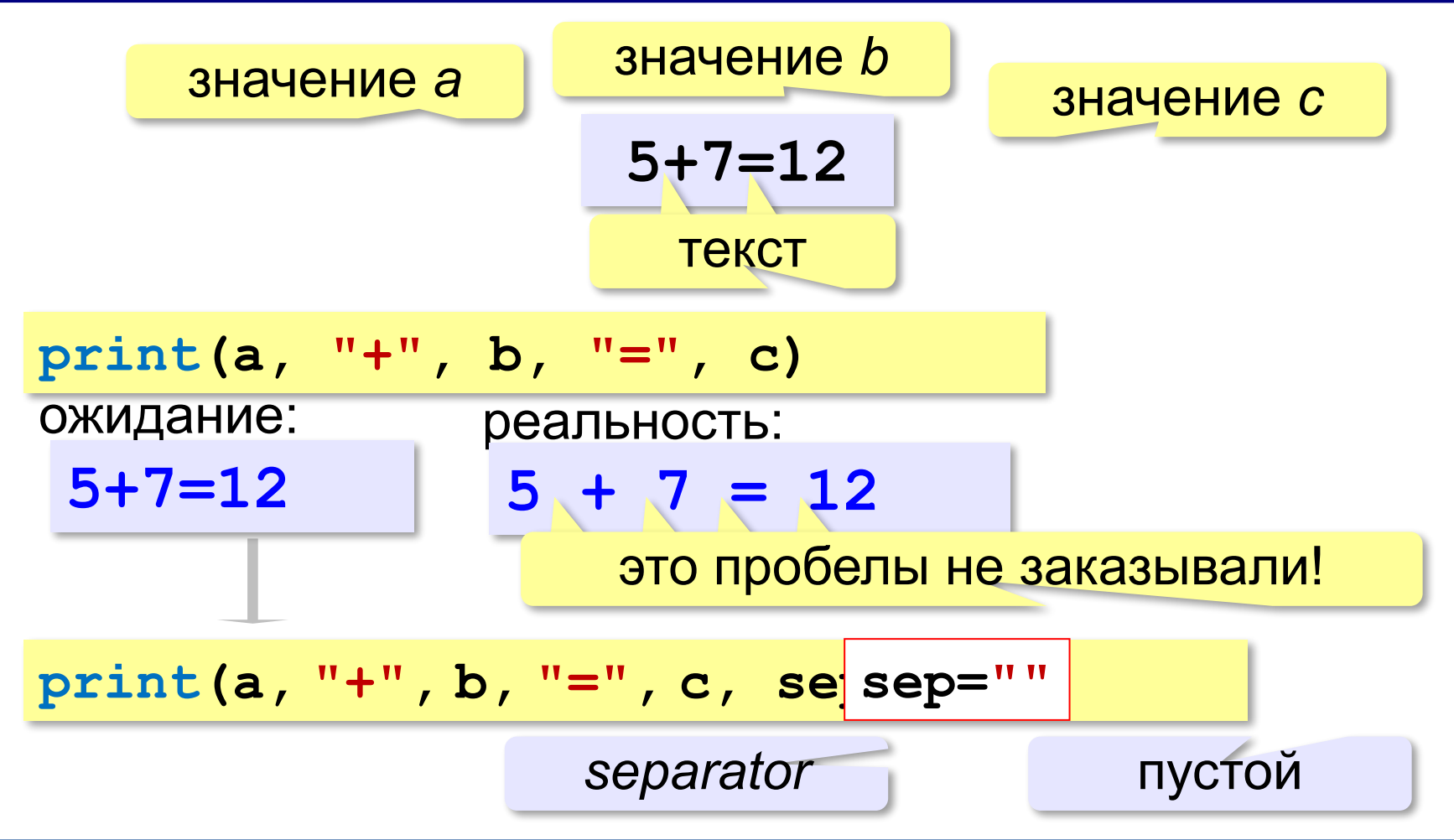

#### **Программа сложения чисел**

```
print ( "Введите два числа: " )
a = int ( input() )
b = int ( input() )
c = a + b
print(a, "+", b, "="
, c)
    ? Как переделать для 3-х чисел?
```
## **Арифметические выражения**

$$
a \leftarrow \frac{c+b-1}{2} \cdot d
$$
\nЛинейная запись (в одну строку):

\n

| <b>a</b> = (c + b - 1) / 2 * d              |
|---------------------------------------------|
| <b>Операции</b> : + -                       |
| * - умножение                               |
| / - Деление                                 |
| ** - возведение в степень (x <sup>2</sup> ) |

 $\rightarrow$ 

## **Порядок выполнения операций**

$$
a = (c + b^{**}5^*3 - 1)/2*d
$$

## **Приоритет**

(*старшинство*):

1)скобки

2)возведение в степень **\*\*** 3)умножение и деление 4)сложение и вычитание

$$
a = \frac{c+b^5\cdot 3 - 1}{2}(d)
$$

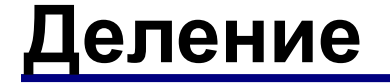

Классическое деление:

Целочисленное деление (округление «вниз»!):

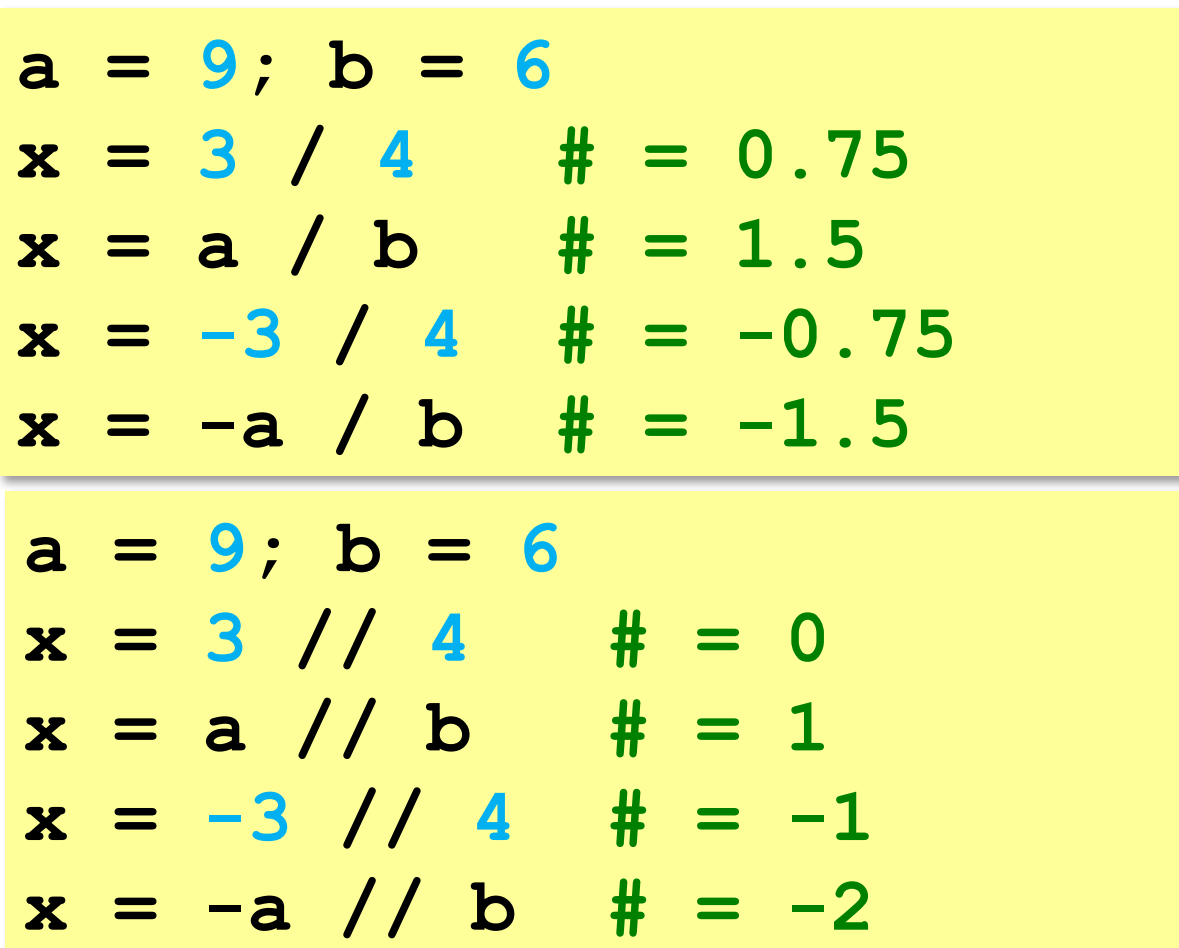

## **Частное и остаток**

**//** – деление нацело (остаток отбрасывается)

**%** – остаток от деления

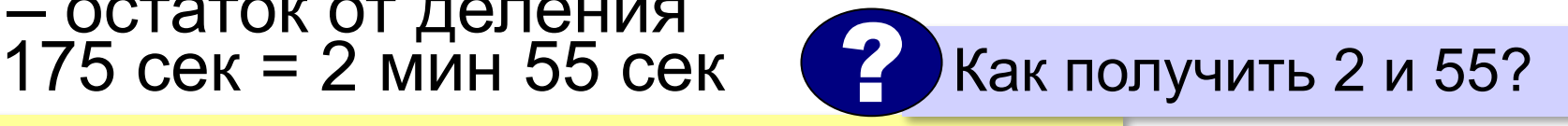

- **t = 175**
- $m = t$  // 60 #
- **s = t % 60 # 55**

## **Частное и остаток**

## ? Что получится?

**n = 123**

$$
d = n \t/ 10 #
$$

**k = n % 10 # 3** 

При делении на 10 нацело отбрасывается последняя цифра числа.

Остаток от деления на 10 – это последняя цифра числа.

## **Операторы // и %**

**a = 1234 d = a % 10; print( d )**   $a = a$  // 10 #  $\pm 23$  $d = a$  % 10; p: **a = a // 10 # 12**   $d = a$  % 10; p: **a = a // 10 # 1 d = a % 10; print( d ) a = a // 10 # 0** 

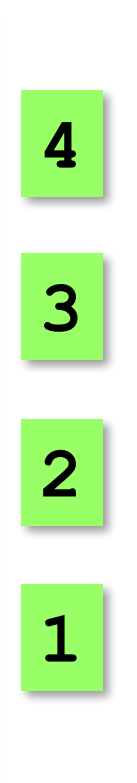